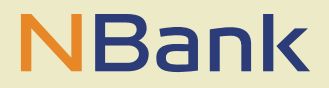

#### **MERKBLATT (STAND:15.06.2020)**

# Weiterbildungsprämie – so geht es!

#### **VORBEREITUNG:**

- **Meisterprüfungszeugnis** (außer Handwerksmeister) und
- **erweiterte Meldebescheinigung** (Einwohnermeldeamt/Bürgerbüro): Nachweis, dass Hauptwohnsitz seit mindestens 6 Monaten vor Ausfertigung des Prüfungszeugnisses in Niedersachsen lag, beschaffen.
- Wohnsitz außerhalb Niedersachsens: alternativ **Bescheinigung** (Muster NBank Internet) eines **Niedersächsischen Arbeitgebers** über eine dortige sozialversicherungspflichtige Beschäftigung seit mindestens 6 Monaten vor Ausfertigung des Meisterprüfungszeugnisses.
- Meisterprüfungszeugnis und das zweite Dokument **scannen** oder gut lesbar abfotografieren und auf dem **Rechner speichern**.

## **DURCHFÜHRUNG:**

- Am Rechner (kein Smartphone, kein Tablett möglichst Internet Explorer 10 oder 11) **Registrierung** als **Privatperson** im Kundenportal der NBank. https://kundenportal.nbank.de/
	- Benutzername: 1-12 Zeichen (Buchstaben/Zahlen), davon mindestens eines der folgenden Sonderzeichen , . @ - \_
	- Passwort: 5-14 Zeichen, mindestens 1 Buchstabe und 1 Zahl, keine Sonderzeichen.
- **Anmeldung** mit Benutzernamen und Passwort im Kundenportal.
- Unter Förderprogramm die Richtlinie "Weiterbildungsprämie" auswählen.
- Unter "Neuer Antrag" **Antragsformular ausfüllen**
- **Antragsformular** und ausschließlich die beiden zuvor gespeicherten **Dokumente** (Meisterprüfungszeugnis und Meldebescheinigung/Arbeitgebernachweis) vom Rechner **hochladen** und im Portal absenden. Wenn alles geklappt hat, versendet das Kundenportal eine E-Mail mit der Statusänderung des Antrags.
- **NICHT per POST** versenden.

### **HILFE:**

-Alle Informationen zu technischen Voraussetzungen sind im Kundenportal unter "Hilfestellungen zum Kundenportal" zu finden.

## **BESCHEID ABWARTEN:**

Geduldig sein! Aufgrund der sehr hohen Antragszahlen kann die Bewilligung längere Zeit dauern. Über das Kundenportal kommt später ein Bescheid. Einige Tage versetzt erfolgt die Auszahlung der Prämie.